# **Universidade da Beira Interior**

Programação Orientada a Objectos

*Cursos: 1º ciclo: Eng.ª Informática, Matemática e Aplicações; 2º ciclo em EEC* Frequência, 2021/01/05

### **1 – Suponha a classe Produto listada abaixo:**

### **a) Construa o código para os métodos getNome e setNome.**

```
public String getNome() {
     return nome;
   }
public void setNome(String nome) {
    this.nome = nome;
 }
b) Construa o código para o método toString.
@Override
  public String to String () {
    return "Produto{'' + "cod=" + cod + ", nom = " + nom + ", custo=" + carto + '}; }
c) Construa o código do método equals.
public boolean equals(Object obj) {
    if (obj != null && this.getClass()== obj.getClass()){
      Produto p = (Producto)obj;return this.cod == p.cod && this.nome.equals(p.nome) && this.custo== p.custo;
     } 
     return false;
   }
d) Construa o código do método clone.
public Object clone(){
    Produto p = new Producto(this.cod, this.nome);p.custo = this.custo; return p;
   }
e) 
public void subirCusto (double perc) throws ValorException{
    if (perc >0 && perc < 100)
       this.custo = this.custo + this.custo*perc /100.0;
     else
       throw new ValorException ("O valor" + perc + " deve ser maior que 0 e menor que 100");
   }
```
### **f) Construa a classe de exceção ValorException.**

```
public class ValorException extends Exception{
   public ValorException(){ super();}
   public ValorException(String s){ super(s);}
}
```
#### **2 – Suponha o seguinte programa:**

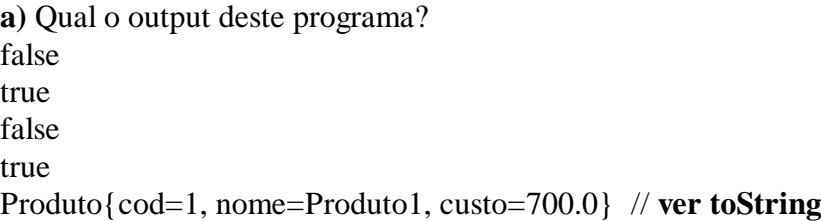

**b)** Indique graficamente que variáveis que existem neste programa e quais os seus valores.

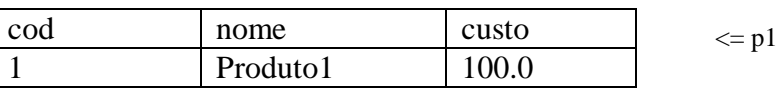

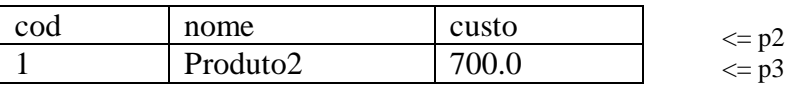

**c) Escreva o código necessário para aumentar 20% o custo do produto p2.** 

```
try{
    p2.subirCusto(20);
}
catch (ValorException e){
     System.out.println(e.getMessage()); 
}
```
**d) Construa um método de classe (public static) que receba como parâmetro um objeto do tipo ArrayList<Produto> , e determine qual o produto mais barato dessa lista de produtos. O método deve devolver como resultado o nome (ou nomes no caso de serem vários) dos produtos que têm o preço mais baixo.** 

```
public static ArrayList<String> custoMaisBaixo(ArrayList<Produto> lista) {
     ArrayList \le String>nomes = new ArrayList \le String>();if (lista.size() > 0) {
        double min = lista.get(0).getCusto(); nomes.add(lista.get(0).getNome());
        for (int i = 1; i < lista.size(); i++) {
          if (lista.get(i).getCusto() < min) {
             min = lista.get(i).getCusto(); nomes.clear();
              nomes.add(lista.get(i).getNome());
           \} else if (lista.get(i).getCusto() == min) {
              nomes.add(lista.get(i).getNome());
           }
         }
      }
      return nomes;
    }
```
## **3 – Um produto de vestuário (ProdutoVest), é um Produto que tem como atributos adicionais o género a que se destina (masculino ou feminino) e o tamanho.**

**a) Defina o cabeçalho e os atributos da classe ProdutoVest.**

public class ProdutoVest extends Produto{ private String genero; private int tam;

**b) Defina um construtor que receba como parâmetro um objeto do tipo Produto.**

```
public ProdutoVest (Produto p){
   super (p.getCod(), p.getNome());
    super.setCusto(p.getCusto());
   genero = "\tan = 0:
   }
```
**4 – Uma nota de encomenda tem um número de encomenda (número sequencial atribuído automaticamente) tem também um número de contribuinte e uma lista de produtos (objeto do tipo ArrayList<Produto>).** 

**a) Defina o cabeçalho e os atributos da classe NotaEncomenda.**

public class NotaEnc { private static int ultimo  $= 0$ ; private int numNE; private int nif; private ArrayList<Produto> lista;

**b) Defina um construtor para a classe NotaEncomenda, que tenha como parâmetro, o número de contribuinte.**

```
public NotaEnc(int nif) {
      ultimo++;
     numNE =ultimo:
     this.nif = nif:
     lista = new ArrayList < Producto>();
   }
```
**c) Para a classe NotaEncomenda defina um método que permita adicionar um objeto do tipo Produto à nota de encomenda. Se o produto já fizer parte da encomenda, o método não deve fazer nada.**  public void adicionaProd(Produto p) {

```
if (!lista.contains(p)) {
    lista.add(p);
 }
```
**5 – Considerando o programa do exercício 2, adicione um bloco de código que:**

**a) Declare e instancie um objeto do tipo NotaEncomenda para o cliente com número de contribuinte 123456789:**

```
b) Adicione os produtos p1 e p2 à nota de encomenda;
```
**c) Construa um objeto do tipo ProdutoVest com o código=123; nome = "calça" e custo=50. A calça é de homem e tem tamanho 42. Suponha que os getters e setters para a classe ProdutoVest foram implementados.** 

**d) Adicione à nota de encomenda o produto que criou na alínea anterior** 

```
a) NotaEnc ne = new NotaEnc (123456789);
 b)
```

```
 ne.adicionaProd(p1);
 ne.adicionaProd(p2);
```

```
 c)
```
}

```
ProdutoVest pv = new ProductOVest(new ProductO(123, "calca")); pv.setCusto(50);
   pv.setGenero("Masculino");
   pv.setTam(42);
 d) 
  ne.adicionaProd(pv);
```
**6 – Construa para a classe de teste um método de classe (public static) que receba como parâmetro um objeto do tipo ArrayList<NotaEncomenda>. O método deve contar quantos produtos do tipo ProdutoVest existem na lista de encomendas. Suponha que os getters e setters para a classe NotaEncomenda foram implementados.** 

```
public static int contaVestuario(ArrayList<NotaEnc> lista){
     int conta = 0;
     for (int i =0; i<lista.size (); i++){
        NotaEnc ne = lista.get(i);
        for (int j = 0; j < ne.getLista().size(); j++) {
           if (ne.getLista().get(j) instanceof ProdutoVest)
               conta ++; 
         }
      }
      return conta;
   }
```
**7 –** Um programa em Java para ser executado é compilado ou interpretado? Justifique a sua resposta.

**8 –** Indique quais as principais características da orientação a objectos e como são implementadas na linguagem Java?

**9 –** O que é uma interface em java e para que serve?

**10 –** O que significa a cláusula "Implements" e como é usada?

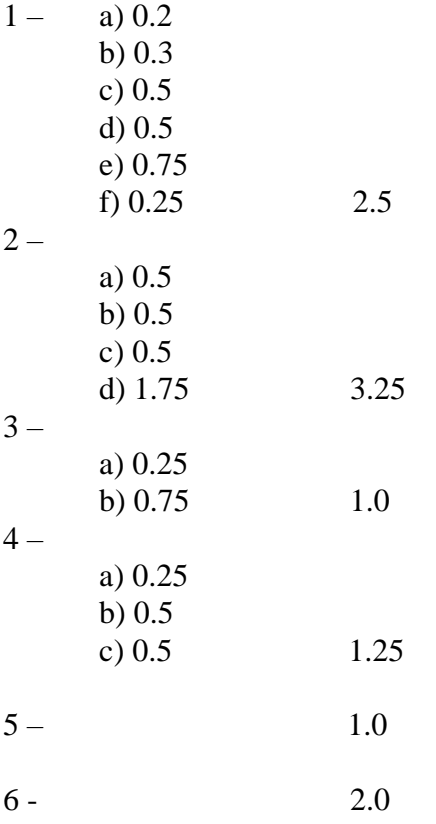

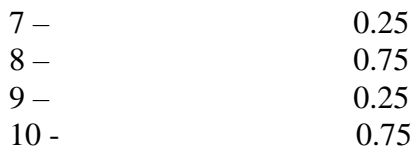